## **Machine Learning Decision Tree – Solved Problem (ID3 algorithm)**

### **Competition Description**

Your goal is to find out when people will play outside through next week's weather forecast. You find out that the reason people decide whether to play or not depends on the weather. The following table is the decision table for whether it is suitable for playing outside.

#### **Data Description**

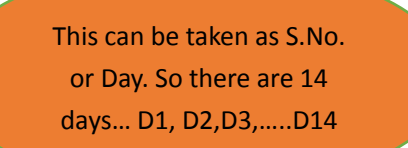

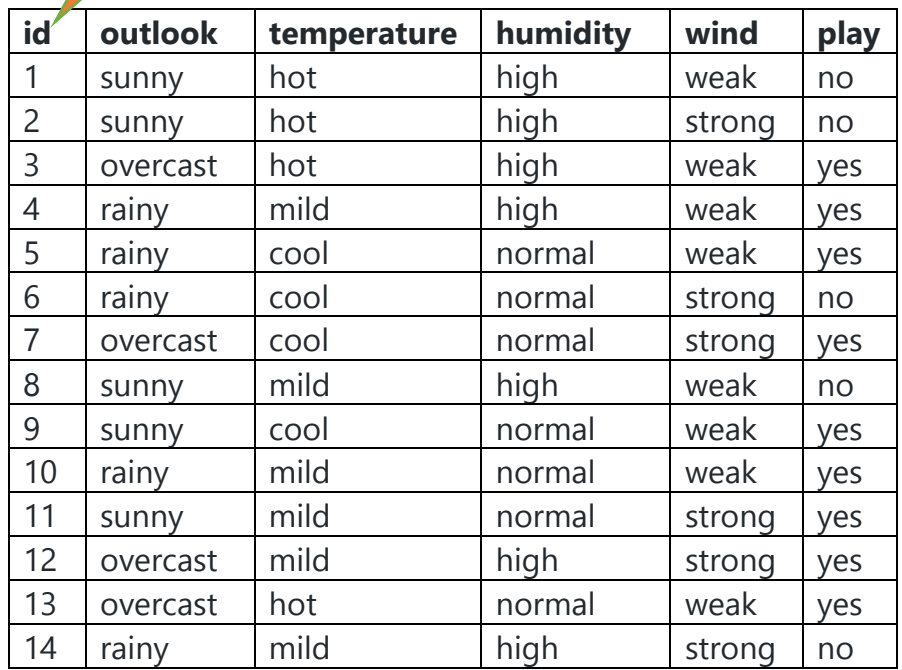

#### Course Design

Choose your own way and programming language to implement the decision tree algorithm **(with code comments or notes)**. Divide the data in **Data Description** into training sets and test sets the get your answer.

### **Solution: I have followed ID 3 (Iterative Dichotomiser 3) Algorithm**

We need to construct the Decision tree to predict whether people will play outside or not?

The following Dataset is given in the form of table

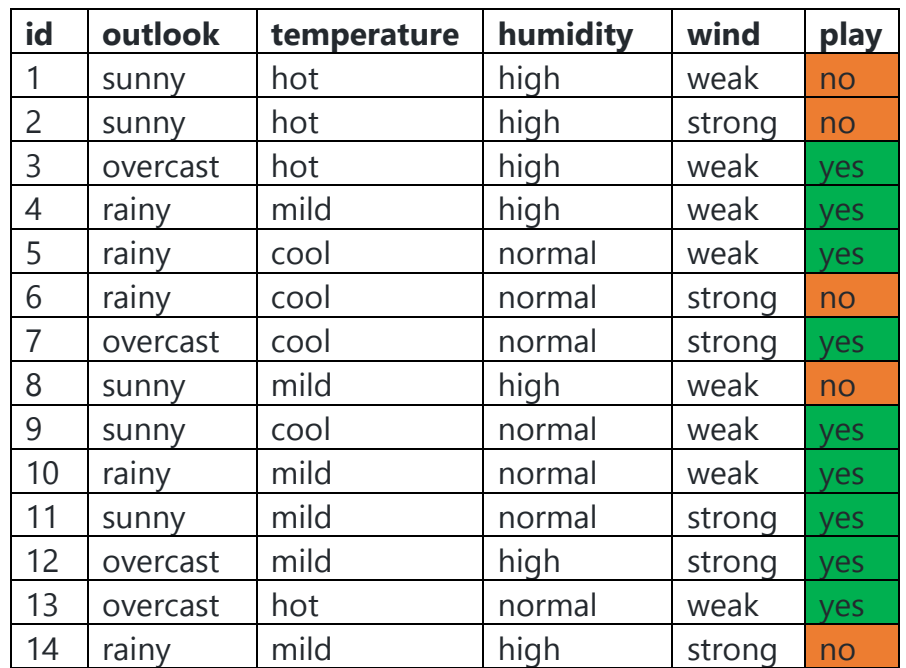

### **Step 1: Compute Entropy (H) for entire Dataset**

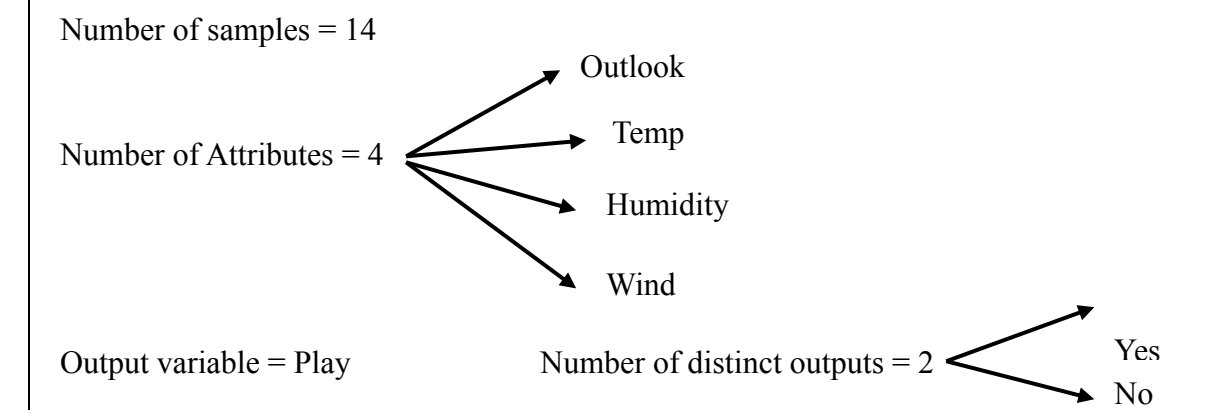

- ➢ Out of 14 samples, 9 samples belong to "Yes" category
- $\triangleright$  Out of 14 samples, 5 samples belong to "No" category

```
So, Number of "Yes" = 9Number of "No" = 5
```
Now Total Entropy of given dataset  $H = \sum_{i=1}^{L} p(x_i) \log_2 p(x_i)$ 

Here  $L =$  Number of symbols at the output of the DMS source. DMS is the Discrete Memoryless Source. Note that Decision Tree is a Binary tree.

A discrete information source is a source that has only a finite set of symbols as possible outputs. A discrete information source consists of a discrete (countable) set of letters or symbols.

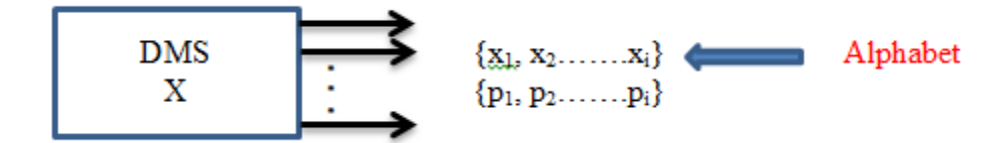

Let X having alphabets  $\{x_1, x_2, \ldots, x_m\}$ . Note that set of source symbols is called source alphabet.

A Binary source is described by the list of 2 symbols, probability assignment to these symbols a.

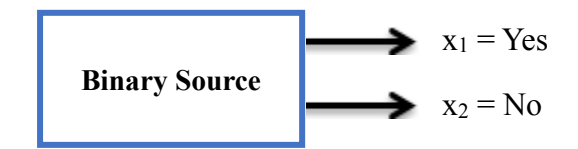

Total Entropy  $H = \sum_{i=1}^{L} p(x_i) \log_2 \frac{1}{n}$  $p(x_i)$  $\sum_{i=1}^{L} p(x_i) \log_2 \frac{1}{p(x_i)} = -\sum_{i=1}^{L} p(x_i) \log_2 p(x_i)$ 

$$
p(x_1) = \frac{No. \text{ of favourable to Yes}}{\text{Total samples}} = \frac{9}{14}
$$

 $p(x_2) =$ No. of favourables to No  $\frac{1}{Total\ samples}$  = 5 14

:.  $H = -\{p(x_1) \log_2 p(x_1) + p(x_2) \log_2 p(x_2)\}$ 

$$
= -\left\{\frac{9}{14}\log_2\frac{9}{14} + \frac{5}{14}\log_2\frac{5}{14}\right\}
$$

 $-[0.642857 \log_2 0.642857 + 0.357142857 \log_2 0.357142857]$ 

 $-$ {0.642857 x ( $-$ 0.63742992) + 0.357142857 x ( $-$ 1.4854268 }

#### $-$ {-0.40977637 - 0.53050957} = 0.94028

$$
\log_2 0.642857 = \frac{\log_{10} 0.642857}{\log_{10} 2} = \frac{-0.19188526}{0.3010299} = -0.63742992
$$

$$
\log_2 0.357142857 = \frac{\log_{10} 0.357142857}{\log_{10} 2} = \frac{-0.447158}{0.3010299} = -1.4854268
$$

#### **Entropy concept**

- Measures the uncertainty present in the data
- Entropy measures randomness in the data
- It is used to decide how a decision tree can split the data
- Entropy is the measure of the disorder of a system
- Entropy tends to be maximum in the middle with value 1 and minimum  $0$ (zero) at the ends.
- The higher the entropy more the information content.
- Entropy is the average information contained in a message

Entropy  $H(X) = \sum_{i=1}^{L} p(x_i) \log_2 \frac{1}{n(x_i)}$  $p(x_i)$  $\sum_{i=1}^{L} p(x_i) \log_2 \frac{1}{p(x_i)} = -\sum_{i=1}^{L} p(x_i) \log_2 p(x_i)$ , where X is a source and L = number of

symbols or messages generated by source. Binary source generates 2 symbols (example: Yes and No).

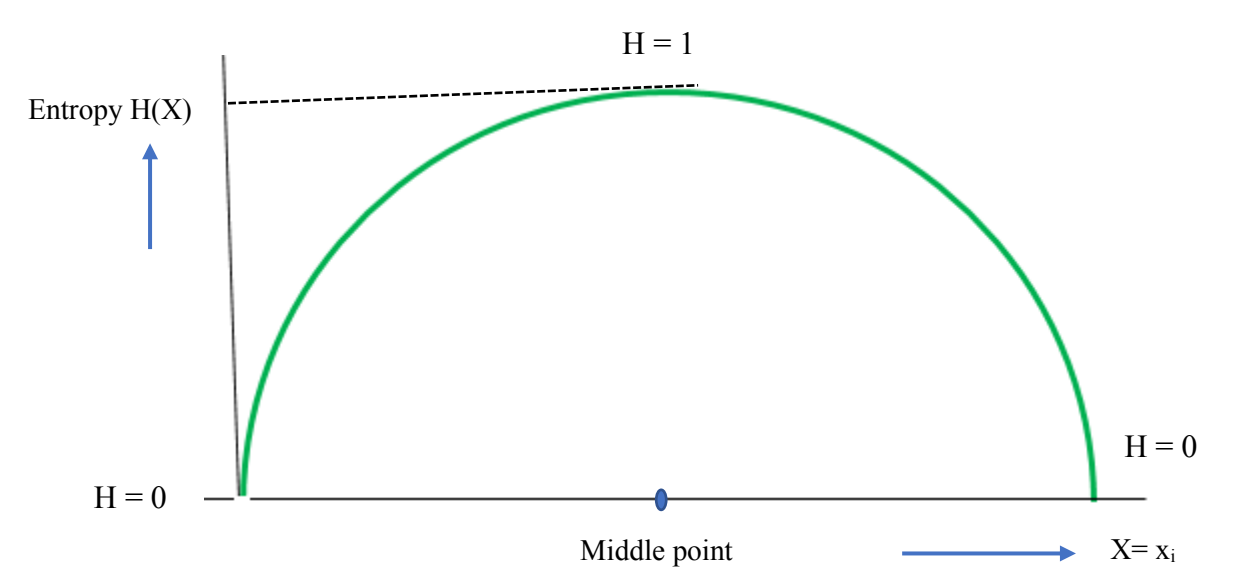

Entropy tends to be maximum in the middle with value 1 and minimum  $0$ (zero) at the ends.  $x_i$  are the events or symbols or messages

# **Step 2: Calculations for every Attribute**

Calculate Entropy and Information Gain for these different Attributes In the given dataset, there 4 Attributes: Outlook, Temp, Humidity, Wind

#### **(i) For Outlook attribute**

Outlook has 3 different parameters: Sunny, Overcast, Rainy

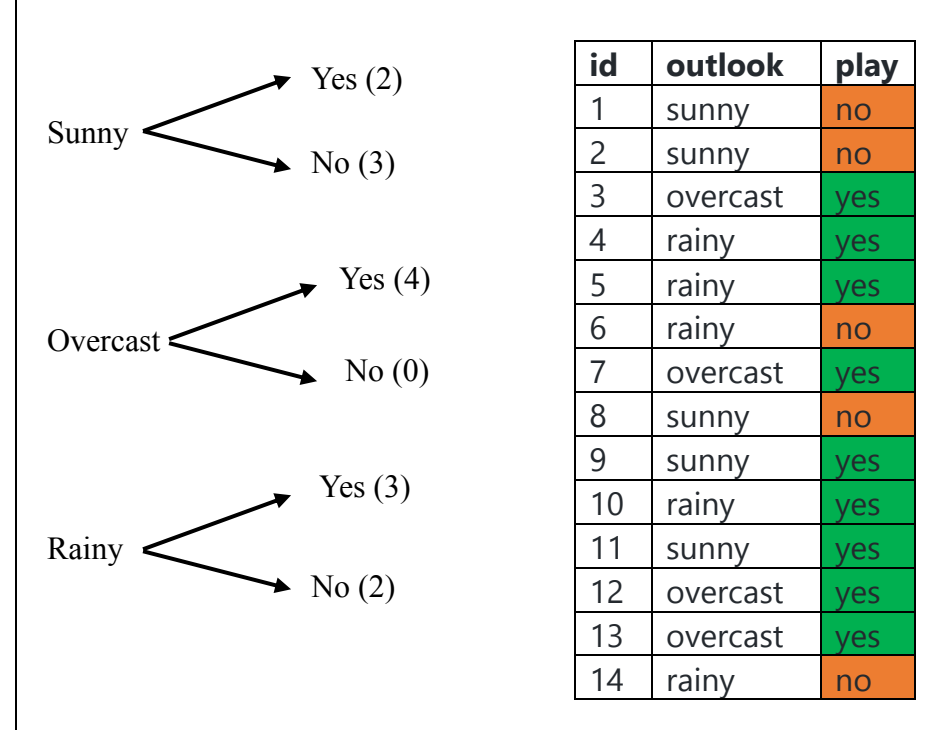

<u>Entropy for Sunny</u>: H(Outlook = Sunny) =  $-\sum_{i=1}^{L} p(x_i) \log_2 p(x_i)$ 

$$
= -\{p(x_1) \log_2 p(x_1) + p(x_2) \log_2 p(x_2)\}\
$$

Where  $x_1$  = Yes and  $x_2$  = No

From above data,

 $p(x_1) = \frac{Number\ of\ favourable\ for\ Yes}{Total\ samples}$ of favourables for Yes  $=\frac{2}{5}$ 5

 $p(x_2) =$ Number of favourables for No  $\frac{1}{Total\ samples} =$ 3 5

$$
\therefore \text{ H(Outlook = Sunny)} = -\left\{ \frac{2}{5} \log_2 \frac{2}{5} + \frac{3}{5} \log_2 \frac{3}{5} \right\}
$$
  
= -\{0.4 \log\_2 0.4 + 0.6 \log\_2 0.6\}  
= 0.4 x 1.321928 + 0.6 x 0.736065  
= 0.9709

 $log_2 0.4 =$  $log_{10} 0.4$  $log_{10} 2$ = −0.39794  $\frac{100000}{0.3010299} = -1.321928$ 

$$
\log_2 0.6 = \frac{\log_{10} 0.6}{\log_{10} 2} = \frac{-0.22184875}{0.3010299} = -0.736965
$$

<u>Entropy for Overcast</u>: H(Outlook = Overcast) =  $-\sum_{i=1}^{L} p(x_i) \log_2 p(x_i)$ 

$$
= -\{p(x_1) \log_2 p(x_1) + p(x_2) \log_2 p(x_2)\}\
$$

Where  $x_1$  = Yes and  $x_2$  = No

From above data,

 $p(x_1) = \frac{Number\ of\ favourable\ for\ Yes}{Total\ samples}$  = 4  $\frac{1}{4} = 1$ 

 $p(x_2) =$ Number of favourables for No  $\frac{1}{Total\ samples}$  =  $\boldsymbol{0}$ 4  $= 0$ 

∴ H(Outlook = Overcast) =  $-\{1 \log_2 1 + 0 \log_2 0\} = 0$ 

<u>Entropy for Rainy</u>: H(Outlook = Rainy) =  $-\sum_{i=1}^{L} p(x_i) \log_2 p(x_i)$ 

$$
= -\{p(x_1) \log_2 p(x_1) + p(x_2) \log_2 p(x_2)\}\
$$

Where  $x_1$  = Yes and  $x_2$  = No

From above data,

$$
p(x_1) = \frac{Number\ of\ favorable\ for\ Yes}{Total\ samples} = \frac{3}{5}
$$

$$
p(x_2) = \frac{Number\ of\ favourable\ for\ No}{Total\ samples} = \frac{2}{5}
$$

$$
\therefore \text{ H(Outlook = Sunny)} = -\left\{\frac{3}{5}\log_2\frac{3}{5} + \frac{2}{5}\log_2\frac{2}{5}\right\}
$$
  
= -\left\{0.6\log\_2 0.6 + 0.4\log\_2 0.4\right\}  
= 0.6 x 0.736065 + 0.4 x 1.321928  
= 0.9709

Now we have to find Information Gain for attribute: Outlook Information Gain = Entropy of Total Dataset – Information (Outlook) Information of Outlook attribute is the weighted average and is given as:

$$
I(Outlook) = \sum_{v \in (Sunny, Overcast, rainy)} \frac{|H_v|}{H} Entropy (H_v)
$$
  
=  $\frac{5}{14} x 0.9709 + \frac{4}{14} x 0 + \frac{5}{14} x 0.9709$   
= 0.34675 + 0.34675 = 0.6935

 $\therefore$  Information Gain (OUtlook) = Total Entropy - I(Outlook)

 $= 0.94028 - 0.6935 = 0.24678$ 

#### **(ii) For Temperature Attribute**

Temp has 3 different parameters: Hot, Mild, Cool

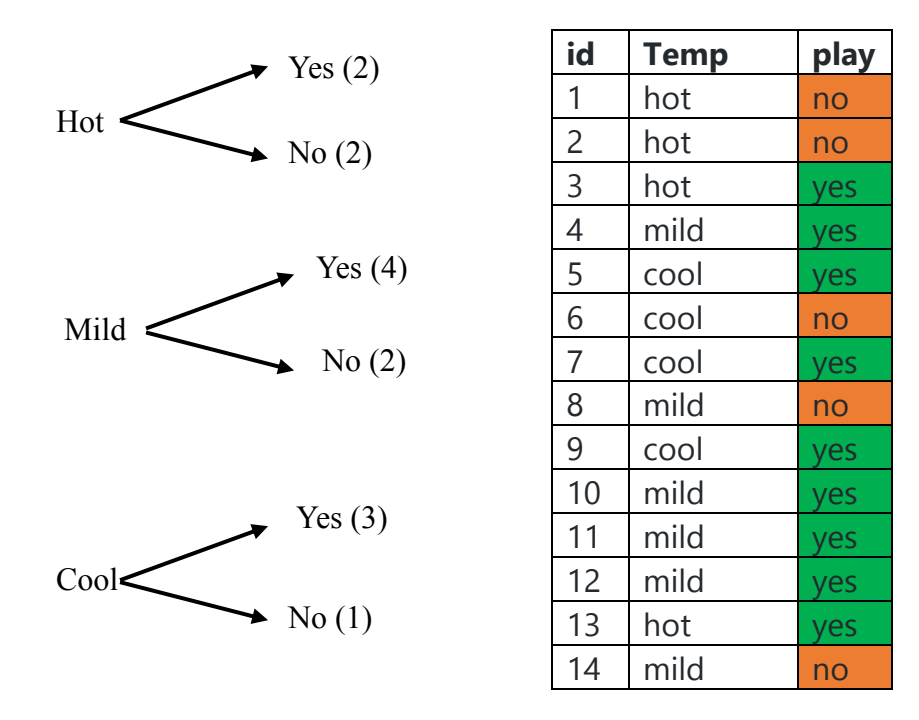

<u>Entropy for Hot</u>: H(Temp = Hot) =  $-\sum_{i=1}^{L} p(x_i) \log_2 p(x_i)$ 

$$
= -\{p(x_1) \log_2 p(x_1) + p(x_2) \log_2 p(x_2)\}\
$$

Where  $x_1$  = Yes and  $x_2$  = No

From above data,

 $p(x_1) = \frac{Number\ of\ favourable\ for\ Yes}{Total\ samples} =$ <u>n a samples and the Total samples and the Total samples and the Total samples and the Total Book and the Total </u> 2 4  $p(x_2) =$ Number of favourables for No  $\frac{1}{Total\ samples}$  = 2 4

$$
\therefore \text{ H(Temp = Hot)} = -\left\{ \frac{2}{4} \log_2 \frac{2}{4} + \frac{2}{4} \log_2 \frac{2}{4} \right\}
$$
  
= -\{0.5 \log\_2 0.5 + 0.5 \log\_2 0.5\}  
= -\{\log\_2 0.5\}  
= -\left\{ \frac{\log\_{10} 0.5}{\log\_{10} 2} \right\}  
= -\left\{ \frac{-0.30102995}{0.30102995} \right\} = 1

<u>Entropy for Mild</u>: H(Temp = Mild) =  $-\sum_{i=1}^{L} p(x_i) \log_2 p(x_i)$ 

$$
= -\{p(x_1)\log_2 p(x_1) + p(x_2)\log_2 p(x_2)
$$

$$
(\log_2 p(x_2))
$$
 Where x<sub>1</sub> = Yes and x<sub>2</sub> = No

From above data,

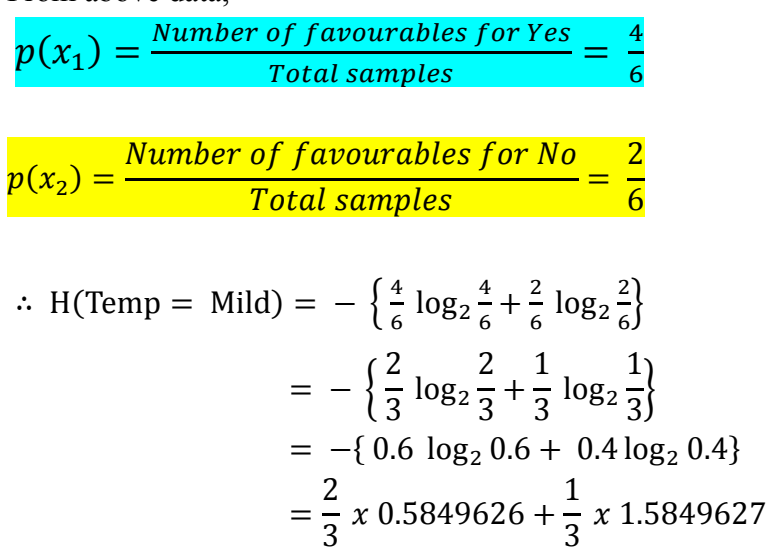

 $= 0.389975 + 0.5283209 = 0.9183$ 

$$
\log_2 \frac{2}{3} = \log_2 0.66667 = \frac{\log_{10} 0.66667}{\log_{10} 2} = \frac{-0.17609126}{0.3010299} = -0.5849626
$$

$$
\log_2 \frac{1}{3} = \log_2 0.333333 = \frac{\log_{10} 0.333333}{\log_{10} 2} = \frac{-0.47712125}{0.3010299} = -1.5849627
$$

Entropy for Cool: H(Temp = Cool) = 
$$
-\sum_{i=1}^{L} p(x_i) \log_2 p(x_i)
$$

$$
= -\{p(x_1) \log_2 p(x_1) + p(x_2) \log_2 p(x_2)\}\
$$

Where  $x_1$  = Yes and  $x_2$  = No

From above data,

$$
p(x_1) = \frac{Number\ of\ favourable\ for\ Yes}{Total\ samples} = \frac{3}{4}
$$

$$
p(x_2) = \frac{Number\ of\ favourable\ for\ No}{Total\ samples} = \frac{1}{4}
$$

$$
\therefore \text{ H(Temp = Mild)} = -\left\{\frac{3}{4}\log_2\frac{3}{4} + \frac{1}{4}\log_2\frac{1}{4}\right\}
$$

$$
= -\left\{\frac{2}{3}\log_2\frac{2}{3} + \frac{1}{3}\log_2\frac{1}{3}\right\}
$$

$$
= \frac{3}{4} \times 0.0.41503752 + \frac{1}{4} \times 2
$$

$$
= 0.311278 + 0.5 = 0.81127814
$$

$$
\log_2 \frac{3}{4} = \log_2 0.75 = \frac{\log_{10} 0.75}{\log_{10} 2} = \frac{-0.1249387}{0.3010299} = -0.41503752
$$

$$
\log_2 \frac{1}{4} = \log_2 0.25 = \frac{\log_{10} 0.25}{\log_{10} 2} = \frac{-0.60205999}{0.3010299} = -2
$$

 $I(Temp) =$  $|H_v|$  $\frac{\nu}{H}$  Entropy  $(H_v)$  $v \in (Hot. Mild, Cool)$ 

$$
= \frac{4}{14}x \, 1 + \frac{6}{14}x \, 0.9183 + \frac{4}{14}x \, 0.81127814
$$

 $= 0.2857143 + 0.393557 + 0.23179 = 0.911065$ 

 $\therefore$  Information Gain (Temp) = Total Entropy – I(Temp)

 $= 0.94028 - 0.911065 = 0.0292149$ 

### **(iii) For Humidity Attribute**

Temp has 2 different parameters: High, Normal

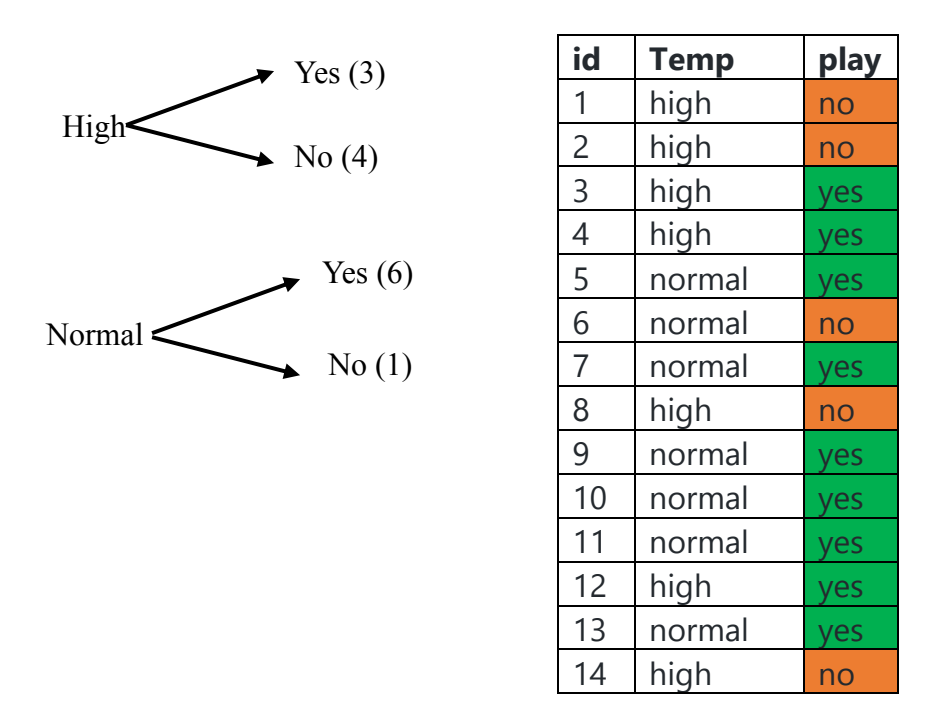

<u>Entropy for High</u>: H(Humidity = High) =  $-\sum_{i=1}^{L} p(x_i) \log_2 p(x_i)$ 

$$
= -\{p(x_1)\log_2 p(x_1) + p(x_2)\log_2 p(x_2)\}\
$$

Where  $x_1$  = Yes and  $x_2$  = No

From above data,

 $p(x_1) =$ Number of favourables for Yes  $\frac{1}{Total samples}$  = 3 7  $p(x_2) =$ Number of favourables for No  $\frac{1}{Total\ samples} =$ 4 7

$$
\therefore \text{ H(Humidity = High)} = -\left\{ \frac{3}{7} \log_2 \frac{3}{7} + \frac{4}{7} \log_2 \frac{4}{7} \right\}
$$

$$
= \frac{3}{7} x 1.2223926 + \frac{4}{7} x 0.807355
$$

$$
= 0.5238825 + 0.46134574
$$

$$
= -\{ \log_2 0.5 \}
$$

 $= 0.98523$ 

$$
\log_2 \frac{3}{7} = \log_2 0.42857 = \frac{\log_{10} 0.42857}{\log_{10} 2} = \frac{-0.36797678}{0.3010299} = -1.222392
$$

$$
\log_2 \frac{4}{7} = \log_2 0.57143 = \frac{\log_{10} 0.57143}{\log_{10} 2} = \frac{-0.243038}{0.3010299} = -0.807355
$$

<u>Entropy for Normal</u>: H(Humidity = Normal) =  $-\sum_{i=1}^{L} p(x_i) \log_2 p(x_i)$ 

$$
= -\{p(x_1) \log_2 p(x_1) + p(x_2) \log_2 p(x_2)\}
$$
 Where x<sub>1</sub> = Yes and x<sub>2</sub> = No

From above data,

 $p(x_1) = \frac{Number\ of\ favourables\ for\ Yes}{Total\ samples}$  = 6 7  $p(x_2) =$ Number of favourables for No  $\frac{1}{Total\ samples}$  = 1 7

$$
\therefore \text{ H(Humidity = High)} = -\left\{ \frac{3}{7} \log_2 \frac{3}{7} + \frac{4}{7} \log_2 \frac{4}{7} \right\}
$$

$$
=\frac{6}{7} \times 0.22239245 + \frac{1}{7} \times 2.807355
$$

$$
= 0.190622 + 0.40105076
$$

$$
= 0.59167286
$$
  

$$
\log_2 \frac{6}{7} = \log_2 0.857143 = \frac{\log_{10} 0.857143}{\log_{10} 2} = \frac{-0.0669467}{0.3010299} = -0.222239245
$$
  

$$
\log_2 \frac{1}{7} = \log_2 0.142857 = \frac{\log_{10} 0.142857}{\log_{10} 2} = \frac{-0.845098}{0.3010299} = -2.807355
$$

$$
I(Humidity) = \sum_{v \in (High, Normal)} \frac{|H_v|}{H} Entropy (H_v)
$$
  
=  $\frac{7}{14}x 0.98523 + \frac{7}{14}x 0.59167286$   
= 0.492615 + 0.29583643 = 0.78845143  
 $\therefore$  Information Gain (Humidity) = Total Entropy - I(Humidity)

 $= 0.94028 - 0.78845143 = 0.15182857$ 

#### **(iv) For Wind Attribute**

Temp has 2 different parameters: Weak, Strong

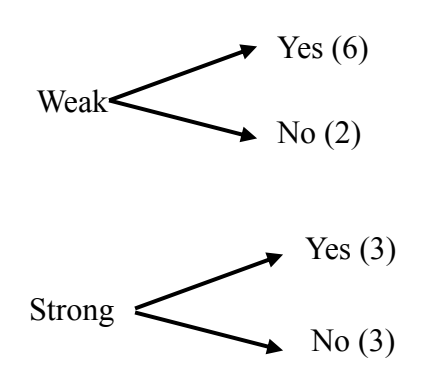

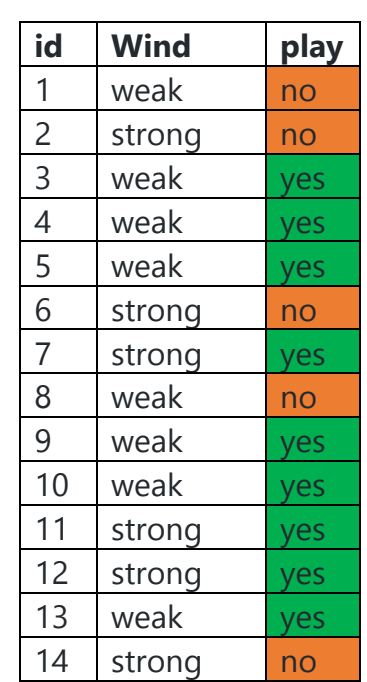

<u>Entropy for Weak</u>: H(Wind = Weak) =  $-\sum_{i=1}^{L} p(x_i) \log_2 p(x_i)$ 

$$
= -\{p(x_1) \log_2 p(x_1) + p(x_2) \log_2 p(x_2)\}\
$$

Where  $x_1$  = Yes and  $x_2$  = No

#### From above data,

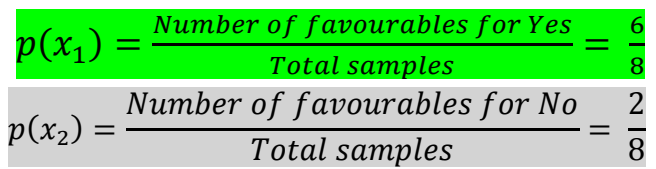

$$
\therefore H(\text{ Wind} = \text{Weak}) = -\left\{ \frac{6}{8} \log_2 \frac{6}{8} + \frac{2}{8} \log_2 \frac{2}{8} \right\}
$$

$$
= -\left\{ \frac{3}{4} \log_2 \frac{3}{4} + \frac{1}{4} \log_2 \frac{1}{4} \right\}
$$

$$
= 0.311278 + 0.5
$$

$$
= 0.81278
$$

Entropy for Strong: H(Wind = Strong) =  $-\sum_{i=1}^{L} p(x_i) \log_2 p(x_i)$ 

$$
= -\{p(x_1) \log_2 p(x_1) + p(x_2) \log_2 p(x_2)\}\
$$

Where  $x_1$  = Yes and  $x_2$  = No

From above data,

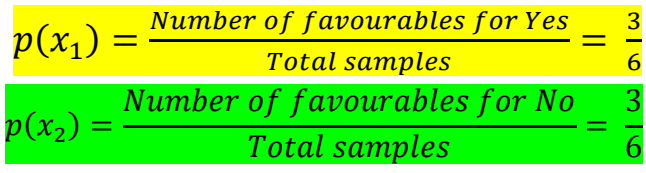

$$
\therefore \text{ H}(\text{Wind} = \text{Strong}) = -\left\{ \frac{3}{6} \log_2 \frac{3}{6} + \frac{3}{6} \log_2 \frac{3}{6} \right\}
$$

$$
= -\left\{ \frac{1}{2} \log_2 \frac{1}{2} + \frac{1}{2} \log_2 \frac{1}{2} \right\} = 1
$$

$$
I(Wind) = \sum_{v \in (High, Normal)} \frac{|H_v|}{H} \text{ Entropy } (H_v)
$$

$$
= \frac{8}{14}x \ 0.81278 + \frac{6}{14} \ x \ 1
$$

 $= 0.46444 + 0.4285714 = 0.893017$ 

 $\therefore$  Information Gain (Humidity) = Total Entropy - I(Humidity)

 $= 0.94028 - 0.893017 = 0.04726288$ 

Information gains are reproduced below:

 $IG(Outlook) = 0.24678$  Highest Gain  $IG(Temp) = 0.0292149$  $IG(Humidity) = 0.152$  $IG(Wind) = 0.04726288$ 

The best attribute (predictor variable) is the one that separates dataset into different classes most effectively or it is the feature that best splits the dataset. Attribute with highest Information gain is taken as ROOT NODE. Here the Outlook attribute has highest information gain.

# **Drawing Decision tree**

Select Outlook as Root node

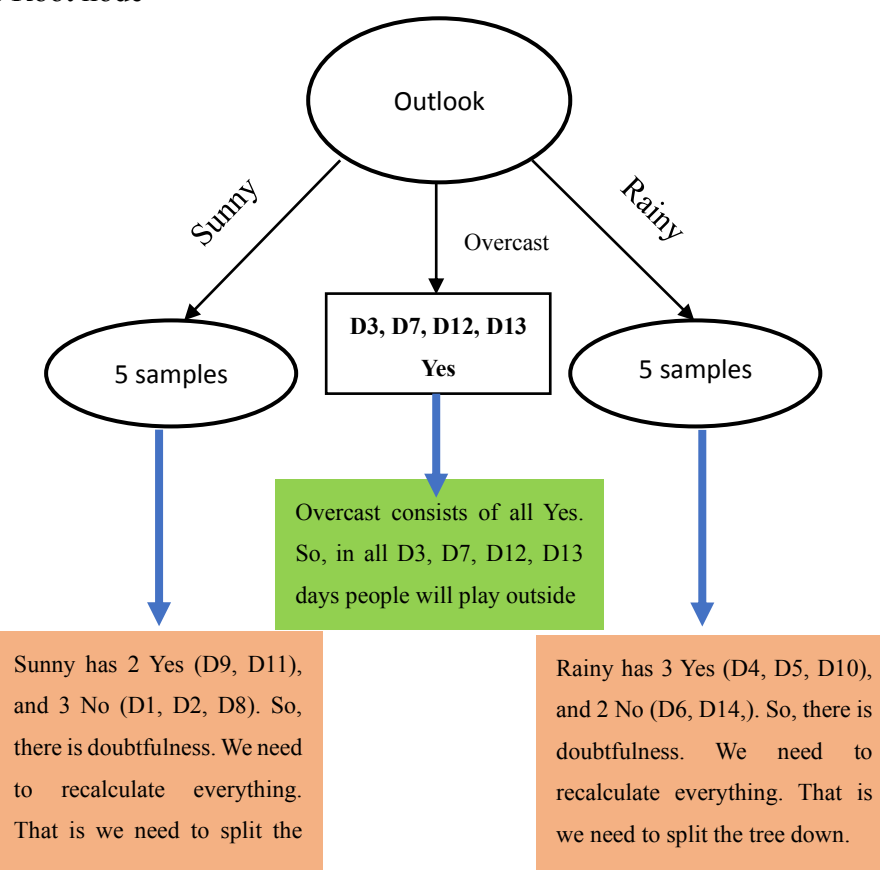

Take Outlook = Sunny and proceed al the steps that we did for original dataset. Outlook already taken as Root node, so no need to write Outlook attribute in table. Take Sunny samples from original table and write down as shown below:

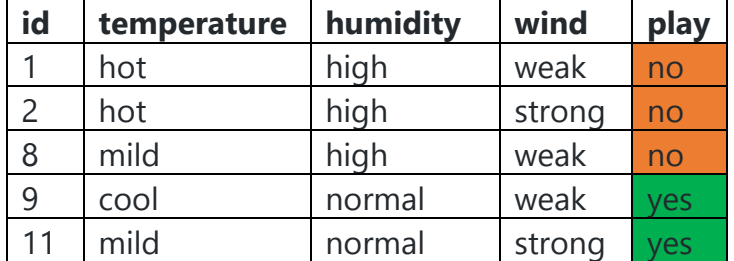

For this table, we need to calculate EVERYTHING that we did for original table

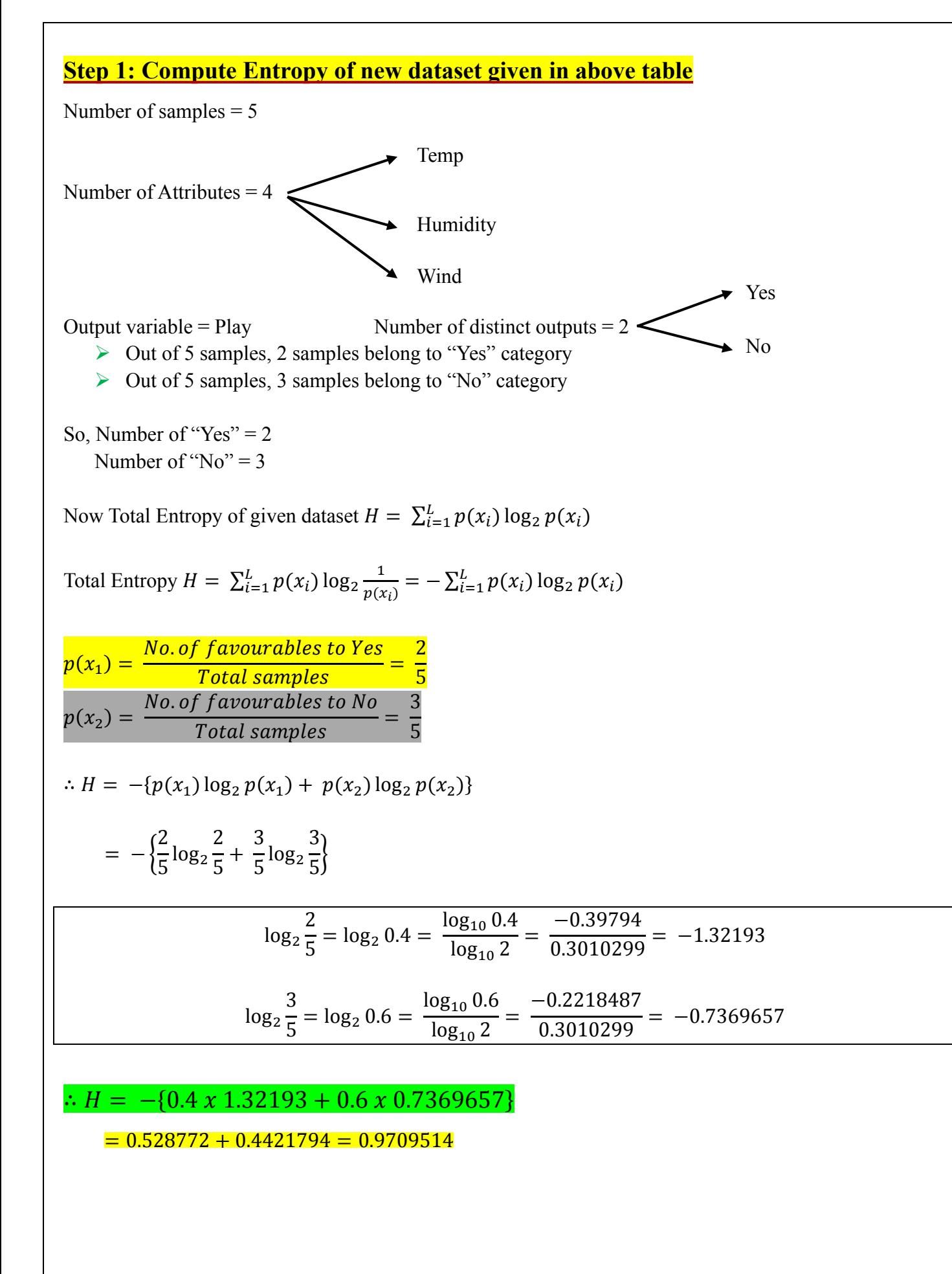

# **Step 2: Calculations for every attribute**

Step 2: Calculations for every Attribute

Calculate Entropy and Information Gain for these different Attributes

In the given dataset, there 3 Attributes: Temp, Humidity, Wind

#### **(i) For Temp attribute**

Temp has 3 different parameters: Hot, Mild, Cool

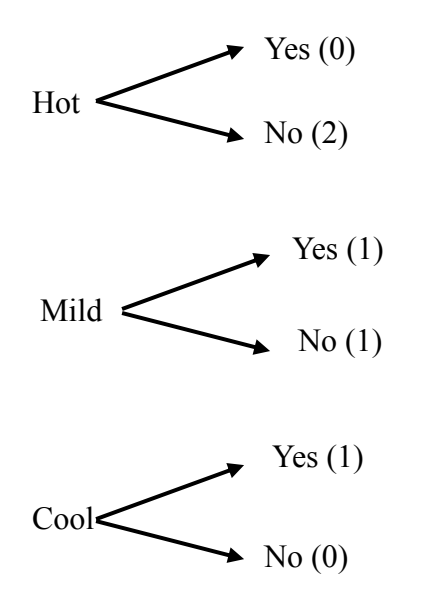

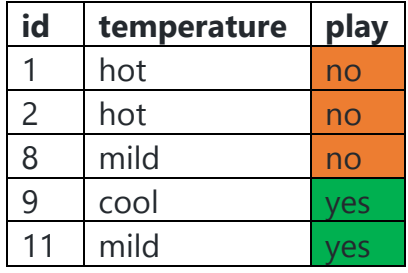

Directly we can place values of entropy by remembering properties of entropy. No mathematical calculations are required.

Entropy  $H(Temp = Hot) = 0$  (because all No) Entropy  $H(Temp = Mild) = 1$  (because equal number of Yes and No) Entropy  $H(Temp = Cool) = 0$  (because all Yes)

 $I(Temp) =$ 2 5  $\overline{x}0+$ 2 5  $x1 +$ 1 5  $x \, 0 =$ 2 5  $= 0.4$  $IG(Temp) = 0.9709514 - 0.4 = 0.5709514$ 

#### **(ii) For Humidity attribute**

Humidity has 2 different parameters: High, Normal

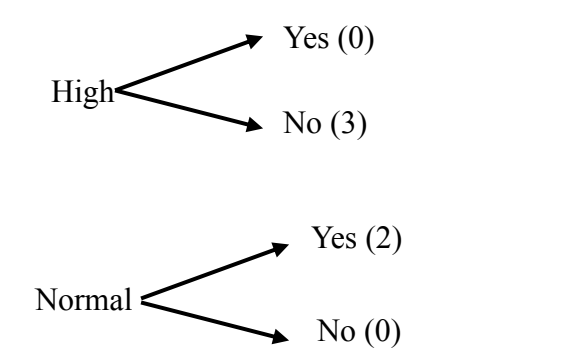

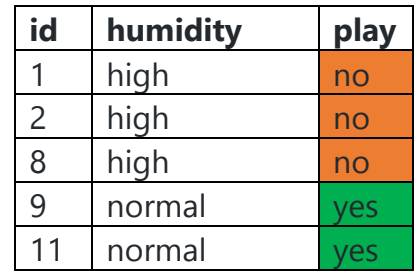

Directly we can place values of entropy by remembering properties of entropy. No mathematical calculations are required.

Entropy  $H(Humidity = High) = 0$  (because all No) Entropy  $H(Humidity = Normal) = 0$  (because all Yes)

 $I(H$ umidity  $) =$ 3 5  $x_0 +$ 2 5  $x\,0=0$  $IG(Humidity) = 0.9709514 - 0 = 0.9709514$ 

#### **(iii) For Wind attribute**

Temp has 2 different parameters: Weak, Strong

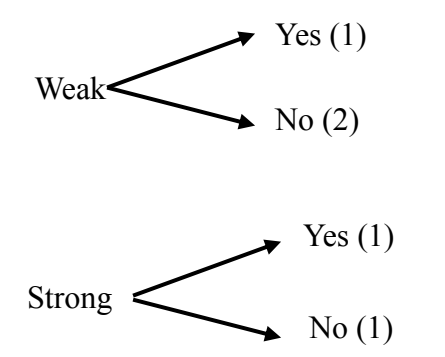

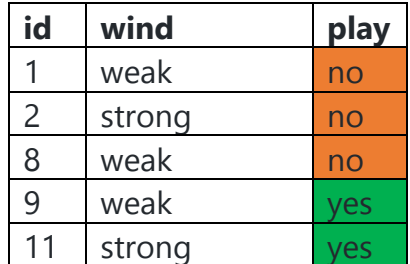

Entropy  $H(\text{Wind} = \text{Strong}) = 1$  (because equal number of Yes and No)

Entropy H(Wind = Weak) =  $-\frac{1}{2}$  $rac{1}{3}$ log<sub>2</sub> $rac{1}{3}$  $\frac{1}{3} + \frac{2}{3}$  $\frac{2}{3}$ log<sub>2</sub> $\frac{2}{3}$  $\frac{2}{3}$ } = 0.5283209 + 0.389975 = 0.9183  $I(Wind) =$ 3 5  $\frac{x0.9183 + }{x0.9183 + }$ 2 5  $x 1 = 0.95098$  $IG(Wind) = 0.9709514 - 0.95098 = 0.0199714$ 

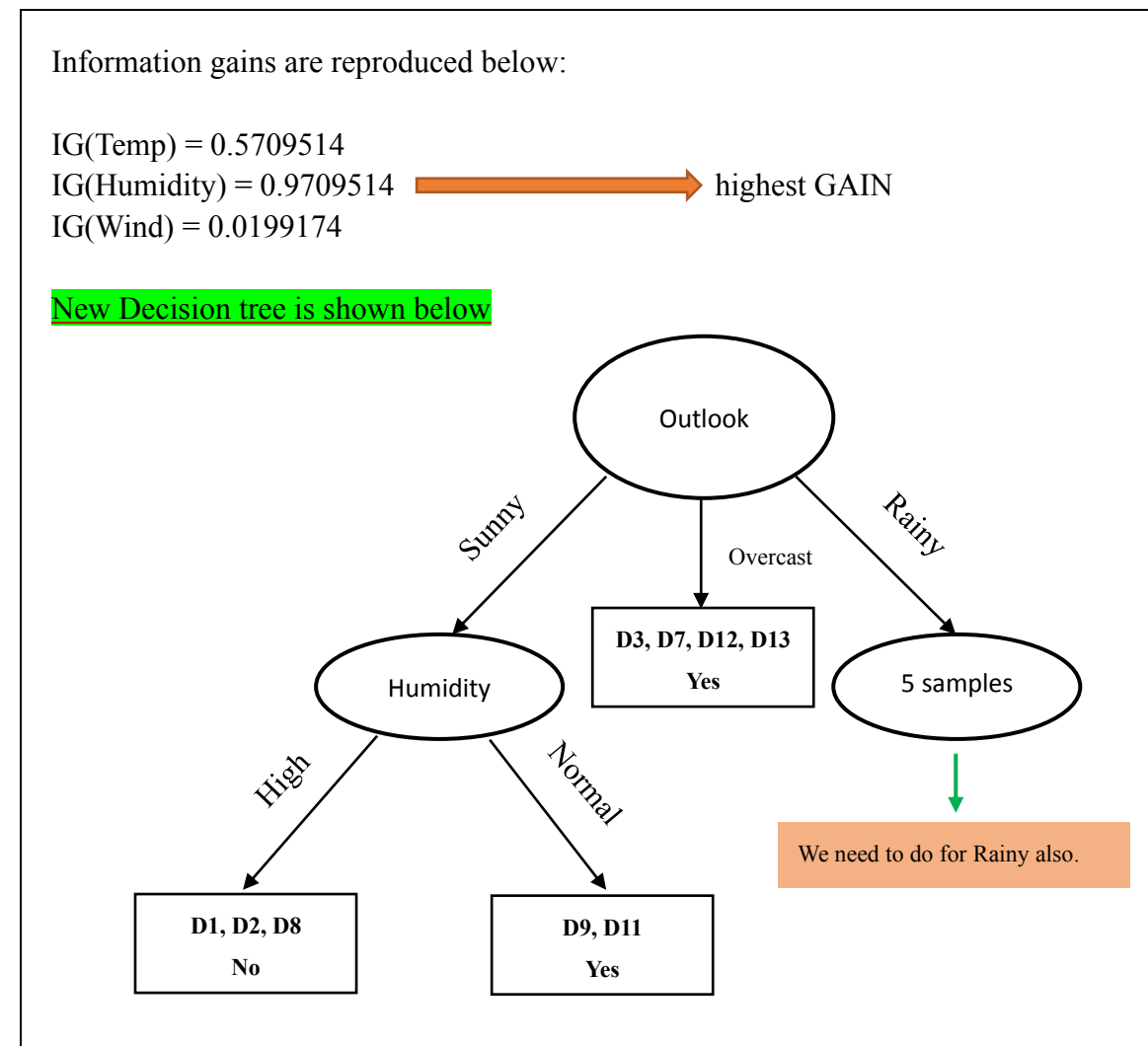

NOW WE SHOULD WORK ON Outlook = Rainy condition

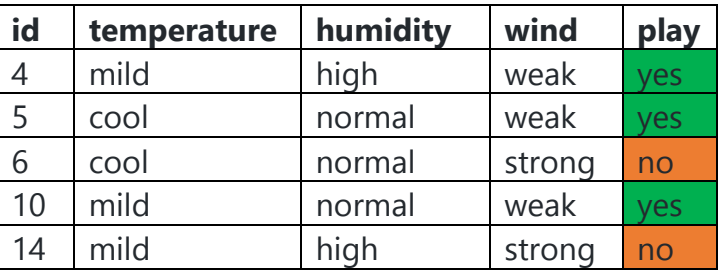

**Step 1: Compute Entropy of new dataset given in above table.**

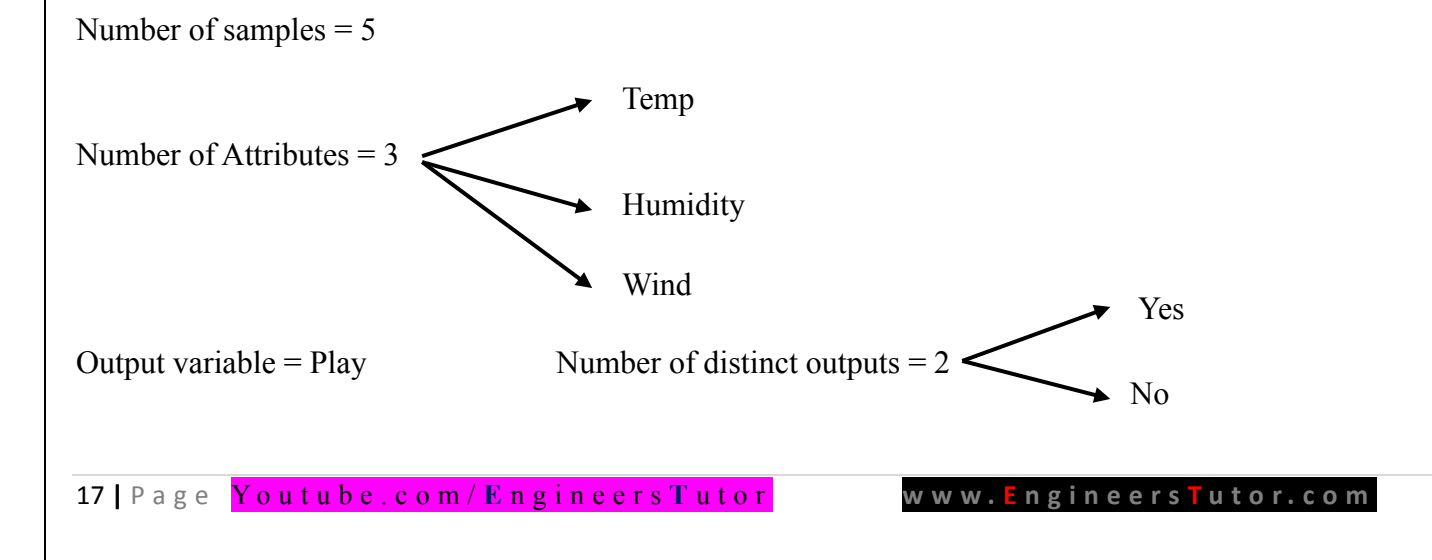

Out of 5 samples, 3 samples belong to "Yes" category Out of 5 samples, 2 samples belong to "No" category

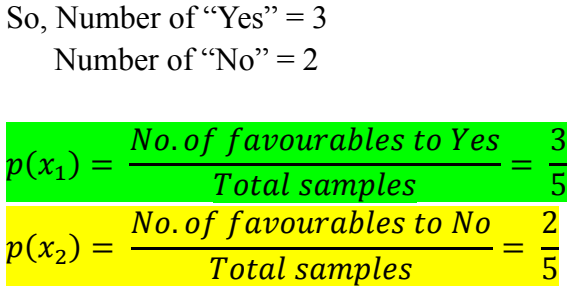

∴  $H = -\{p(x_1) \log_2 p(x_1) + p(x_2) \log_2 p(x_2)\}$ 

$$
= -\left\{\frac{3}{5}\log_2\frac{3}{5} + \frac{2}{5}\log_2\frac{2}{5} + \right\} = 0.9709514
$$

### **(iv) For Temp attribute**

Temp has 3 different parameters: Hot, Mild, Cool

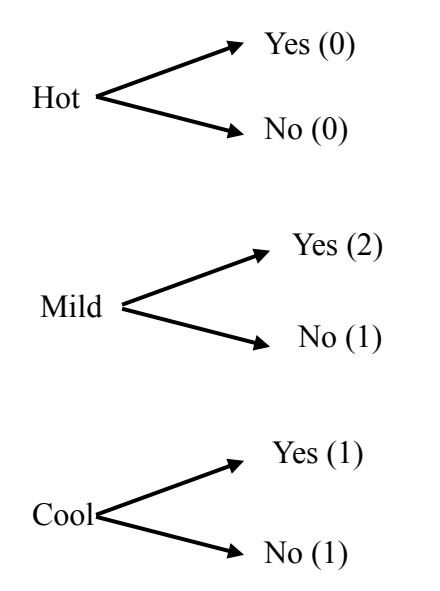

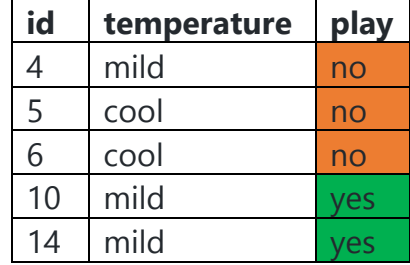

Directly we can place values of entropy by remembering properties of entropy. No mathematical calculations are required.

Entropy  $H(Temp = Hot) = 0$  (because all No)

Entropy H(Temp = Mild) =  $-\frac{2}{3}$  $\frac{2}{3}$ log<sub>2</sub> $\frac{2}{3}$  $\frac{2}{3} + \frac{1}{3}$  $rac{1}{3}$ log<sub>2</sub> $rac{1}{3}$  $\frac{1}{3} + \} = 0.9183$ 

Entropy  $H(Temp = Cool) = 1$  (because equal number of Yes and No)

 $I(Temp) =$  $\boldsymbol{0}$ 0  $x_0 +$ 3 5  $\chi$  0.9183  $+$ 2 5  $x 1 = 0.95098$  $IG(Temp) = 0.9709514 - 0.95098 = 0.0199714$ 

#### **(v) For Humidity attribute**

Humidity has 2 different parameters: High, Normal

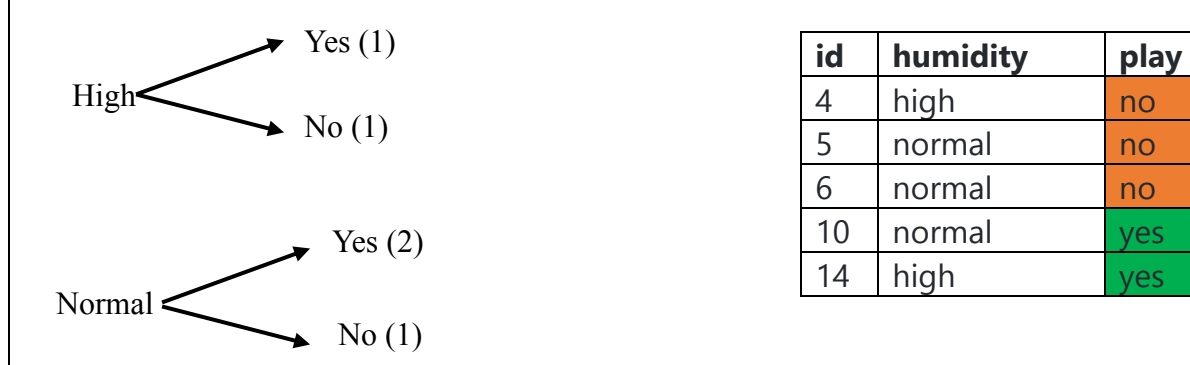

Directly we can place values of entropy by remembering properties of entropy. No mathematical calculations are required.

Entropy  $H(Humidity = High) = 1$  (because equal number of Yes and No)

Entropy H(Humidity = Normal) =  $-\frac{2}{3}$  $rac{2}{3}$ log<sub>2</sub> $rac{2}{3}$  $\frac{2}{3} + \frac{1}{3}$  $rac{1}{3}$ log<sub>2</sub> $rac{1}{3}$  $\frac{1}{3} + \} = 0.9183$ 

 $I(H$ umidity  $) =$ 2 5  $x_1 +$ 3 5  $x\,0.9183 = 0.95098$  $IG(Humidity) = 0.9709514 - 0.95098 = 0.0199714$ 

#### **(vi) For Wind attribute**

Humidity has 2 different parameters: Weak, Strong

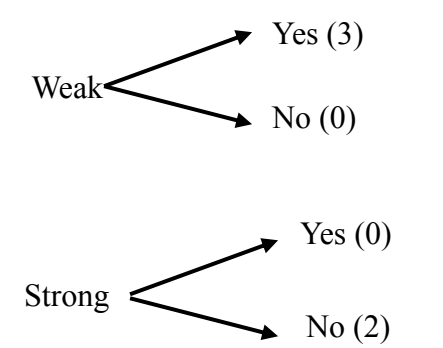

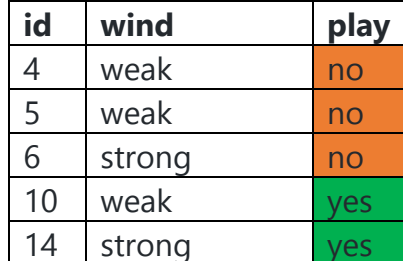

Directly we can place values of entropy by remembering properties of entropy. No mathematical calculations are required.

Entropy  $H(\text{Wind} = \text{Weak}) = 0$  (because all Yes) Entropy  $H(\text{Wind} = \text{Weak}) = 0$  (because all No)

 $I(\text{wind}) =$ 3 5  $x_0 +$ 2 5  $x\,0=0$ 

 $IG(Humidity) = 0.9709514 - 0 = 0.0199714 = 0.9709514$ 

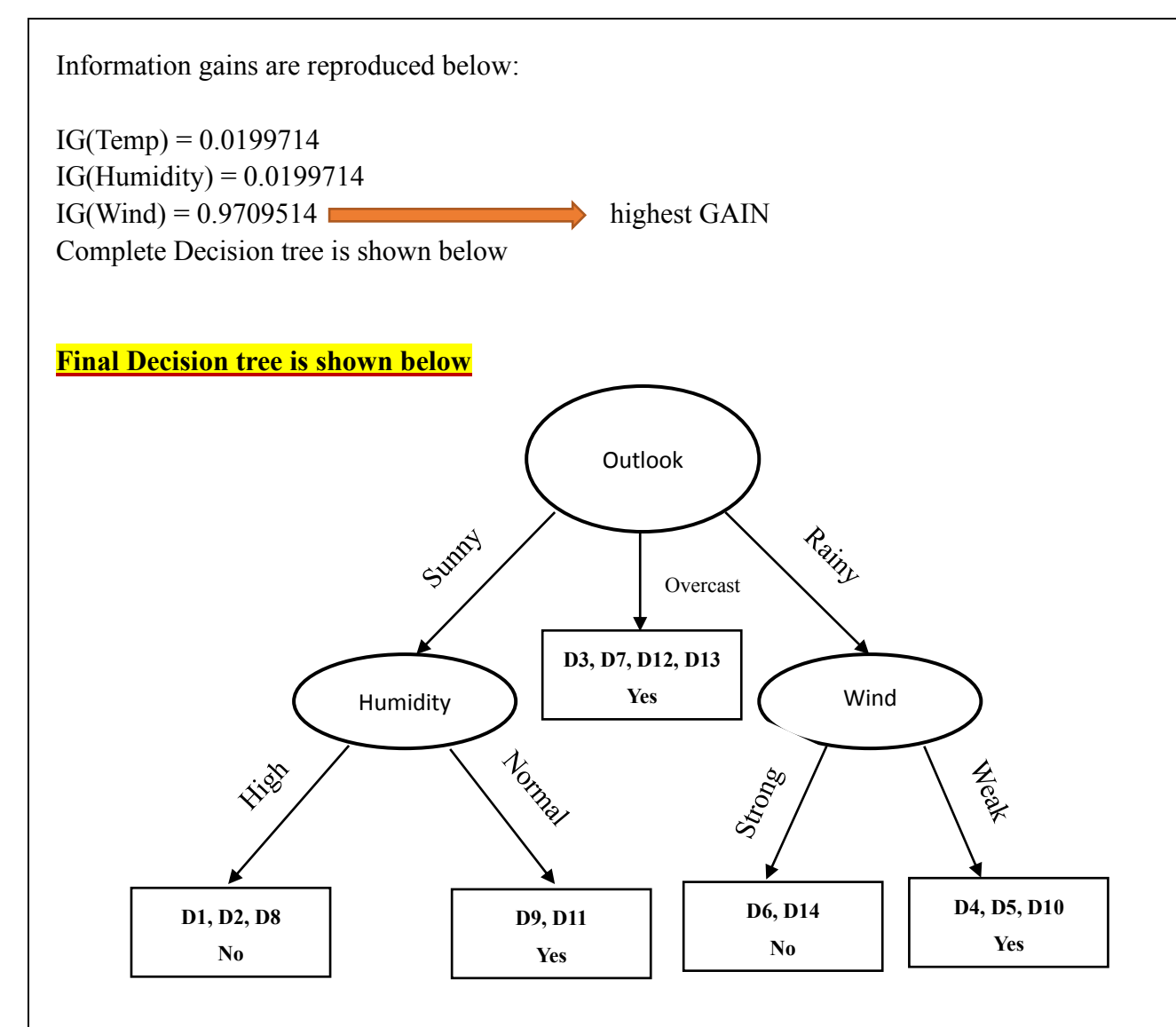